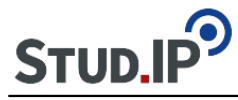

```
<table align="center" border="1" cellpadding="15" cellspacing="15" style="width:780px">
<tbody>
<tr><td style="background-color:rgb(204, 217, 237); width:676px">
<ul>
<li>Sie bekommen im Forum einen eigenen Ordner für Ihr Thema, wo Sie in Ihrer Arbeitsgruppe
– aber auch mit allen anderen Seminarteilnehmern/innen – über Ihr Thema diskutieren können.
Das ist insbesondere zur Abgrenzung Ihres Themas von verwandten Themen sinnvoll bis
notwendig.</li>
</ul>&nbsp:
<ul>
<li>Beispielsweise werden die Referenten des Themas 03. "Positionierung: Romantik im
Spannungsfeld zwischen Vernunft und Mystik" nicht umhin kommen, sich von den
Referatsgruppen 02. "Zeitgeist: Historische Einbettung der Romantik in den Zustand der
Welt" und 06. "Psychologie: Die Phantasie als Motor der Weltflucht" inhaltlich abzugrenzen.
Für die dafür notwendigen Diskussionen steht Ihnen das Forum zur Verfügung.</li>
\langle u|<p>&nbsp;</p>
\langleul\rangle<li>Vielleicht werden Sie auch entdecken, dass diese Form des Austausches interessant ist und
Spaß macht.</li>
</ul></td></tr></tbody>
</table>
chr/s\text{br} />
&nbsp:
<table align="center" border="1" cellpadding="5" cellspacing="5" style="height:45px;
width:169px">
<tbody>
<tr><td style="background-color:rgb(204, 217, 237); text-align:center"><a
"http://ammerland.elan-ev.de/wiki.php?cid=3bf092439e79ce2eae21dcce24db0cb9&d
ate_type=all&raumzeit_filter=1409522400&rzSeminar=3bf092439e79ce2eae21dcce2
4db0cb9&amp:view=show">zurück zur Übersicht</a></td>
</tr></tbody>
</table>
```